## Adobe Photoshop CC Certification

Vocabulary 41 terms by [jkhawaja85](https://quizlet.com/jkhawaja85) TEACHER

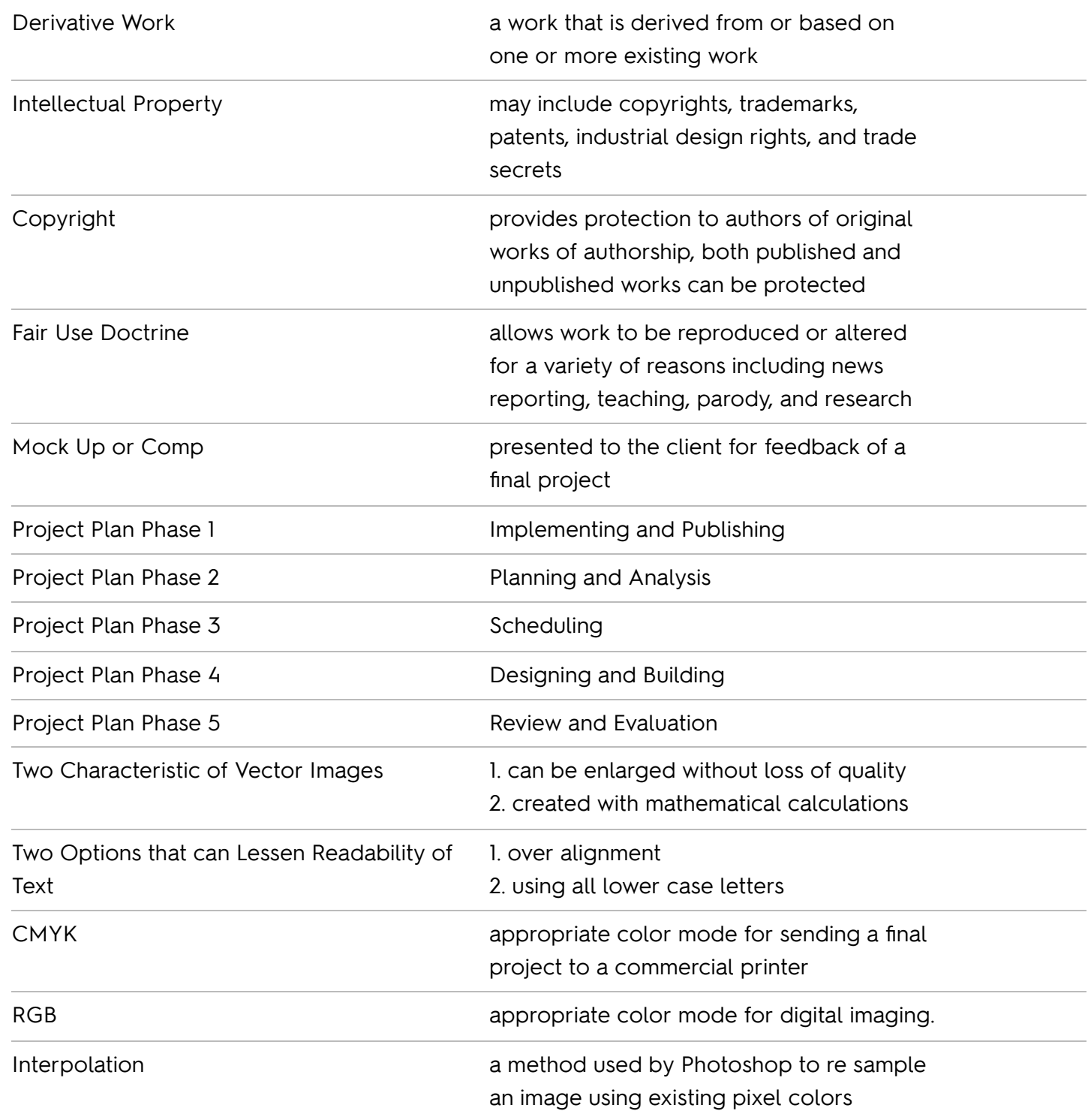

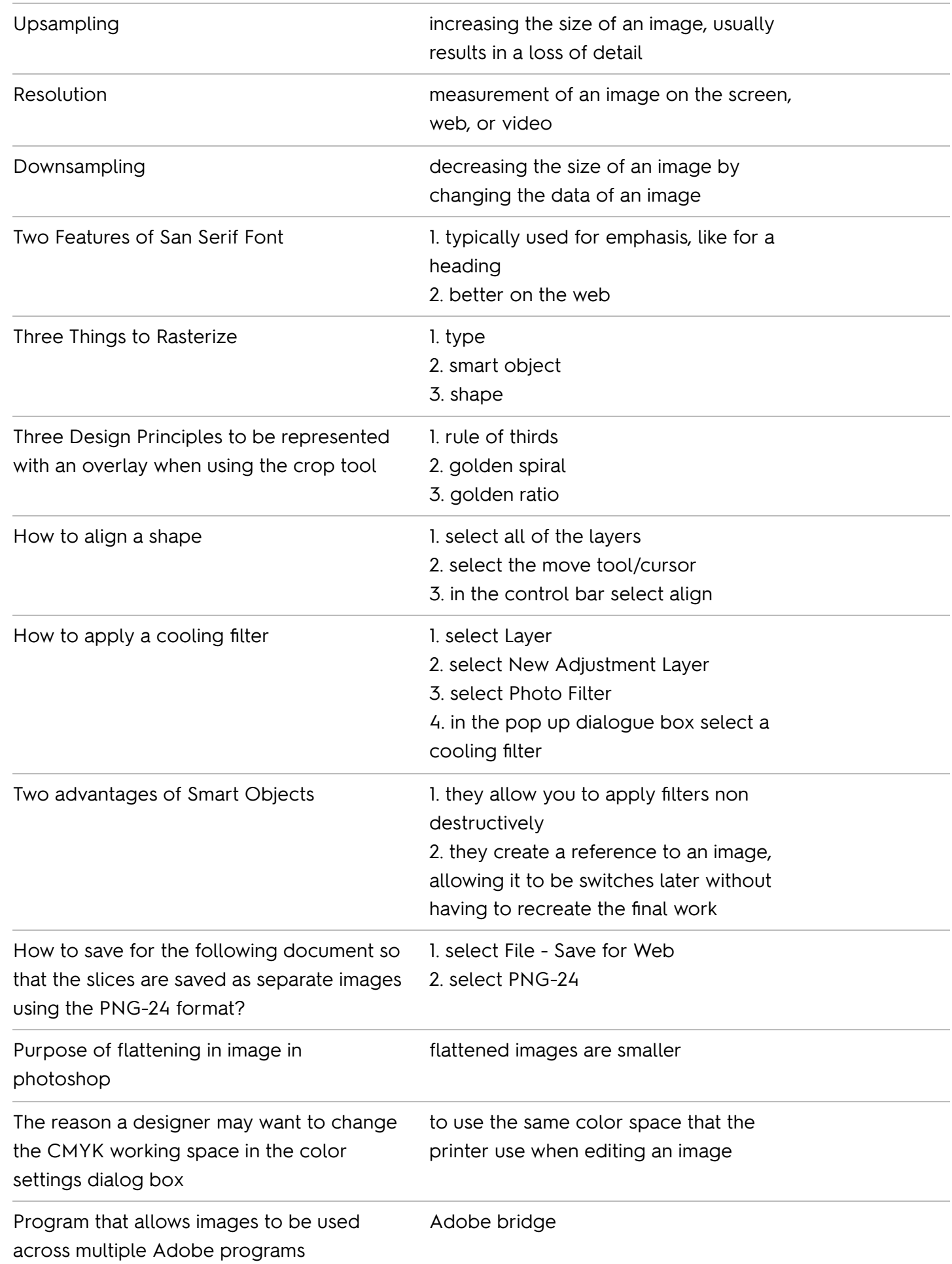

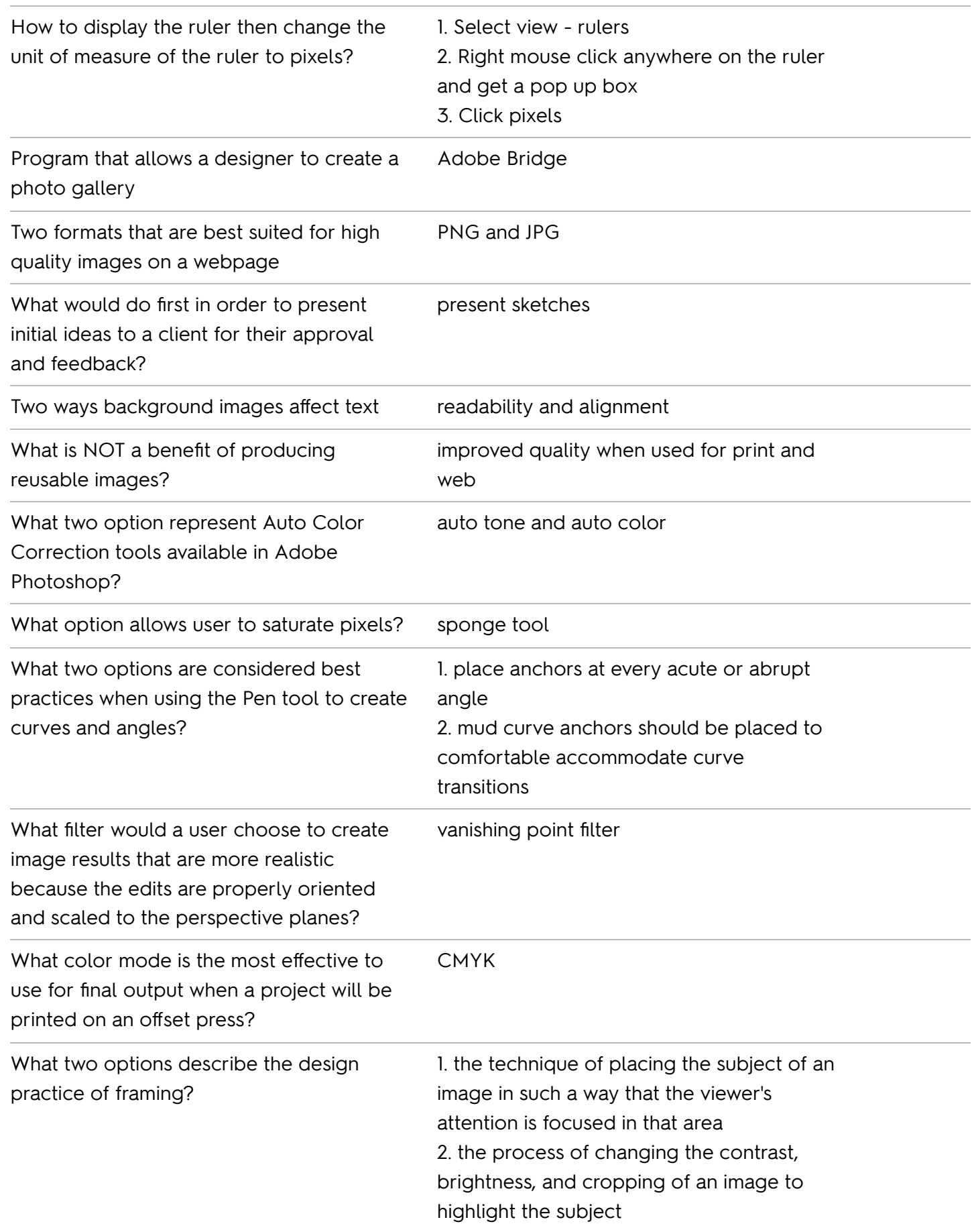

PNG and JPG

What file formats are best suited for high quality images that will be displayed on a webpage?